## SMART529 WV Direct

# **Account Features Form**

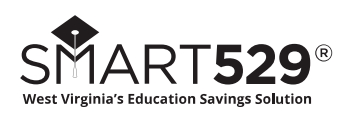

**SMART529 is a program of the Board of Trustees of the West Virginia College and Jumpstart Savings Programs and is administered by Hartford Funds Management Company, LLC**

- Complete this form to add, change, or delete important account features. Please refer to **Section 2** for more details.
- Type in your information and print out the completed form, or print clearly, preferably in capital letters and black ink. Mail the form to the address below, or return by fax at **1.877.486.9270**. Do not staple.

Fillable forms can be downloaded from our website at **www.SMART529.com,** or you can call us to order any form—or request assistance in completing this form—at **1.866.574.3542**, Monday –Thursday 8 a.m. to 7 p.m. Eastern time and Friday 8 a.m. to 6 p.m. Eastern time.

Return this form and any other required documents to:

**SMART529 WV Direct P.O. Box 55362 Boston, MA 02205-5362** For overnight delivery or registered mail, send to:

**SMART529 WV Direct 95 Wells Ave., Suite 155 Newton, MA 02459-3204**

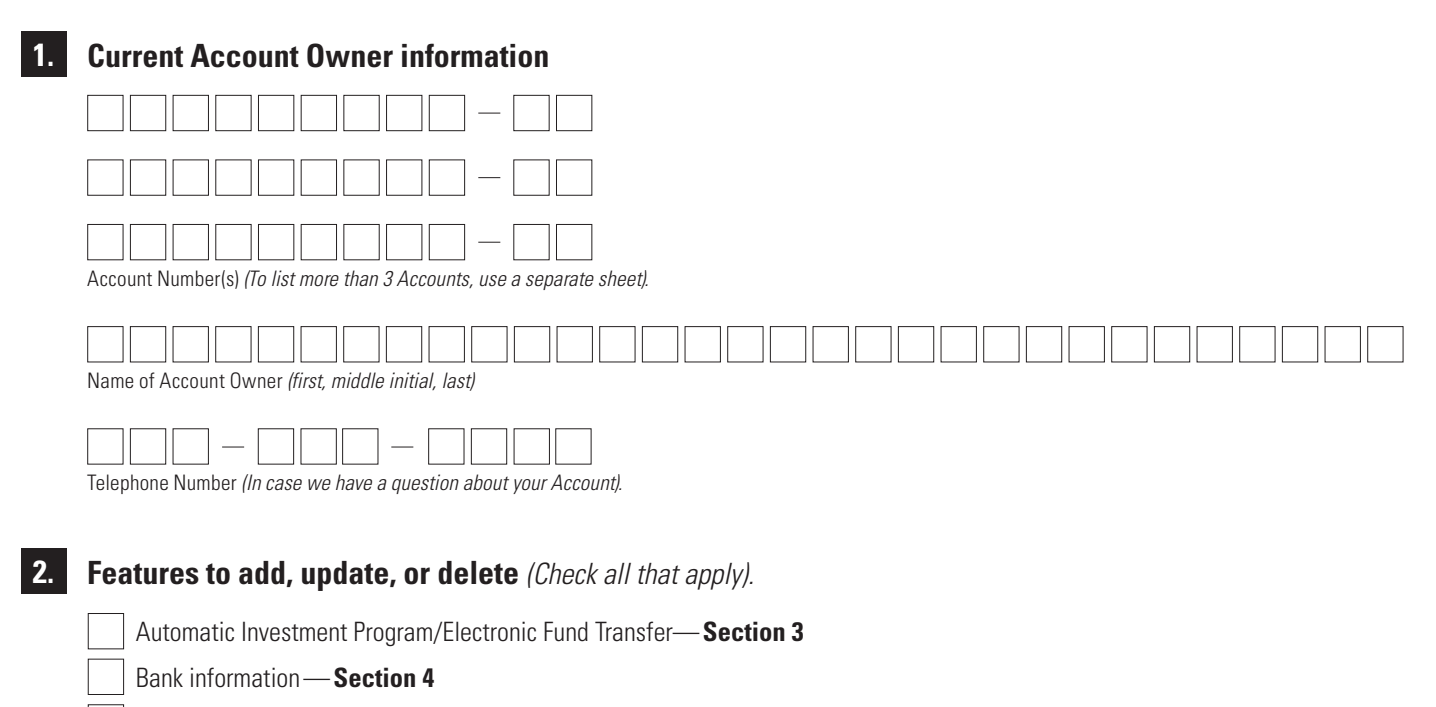

Interested party information—**Section 5**

Systematic Exchange Program—**Section 6**

Systematic Withdrawal Program—**Section 7**

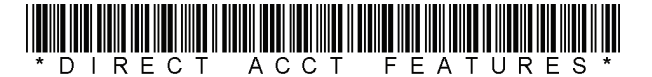

#### **DO NOT STAPLE**

## **3. Automatic Investment Program (AIP)/Electronic Fund Transfer (EFT)**

- Complete this section to add, change, or delete an automatic investment from your bank account, or to add, change, or delete contributions by electronic transfer from a bank.
- You can add, change, or delete Automatic Investment Program (AIP) and Electronic Fund Transfer (EFT) by accessing your Account online at **www.SMART529.com.**
- Account Owners, family members, and friends can all contribute to a SMART529 WV Direct Account through AIP. To add additional AIP instructions or multiple bank accounts, complete and include **Section 3** and **Section 4** for each.
- There is no minimum subsequent contribution amount.
- Contributions by AIP or EFT will be unavailable for distribution for 10 business days.

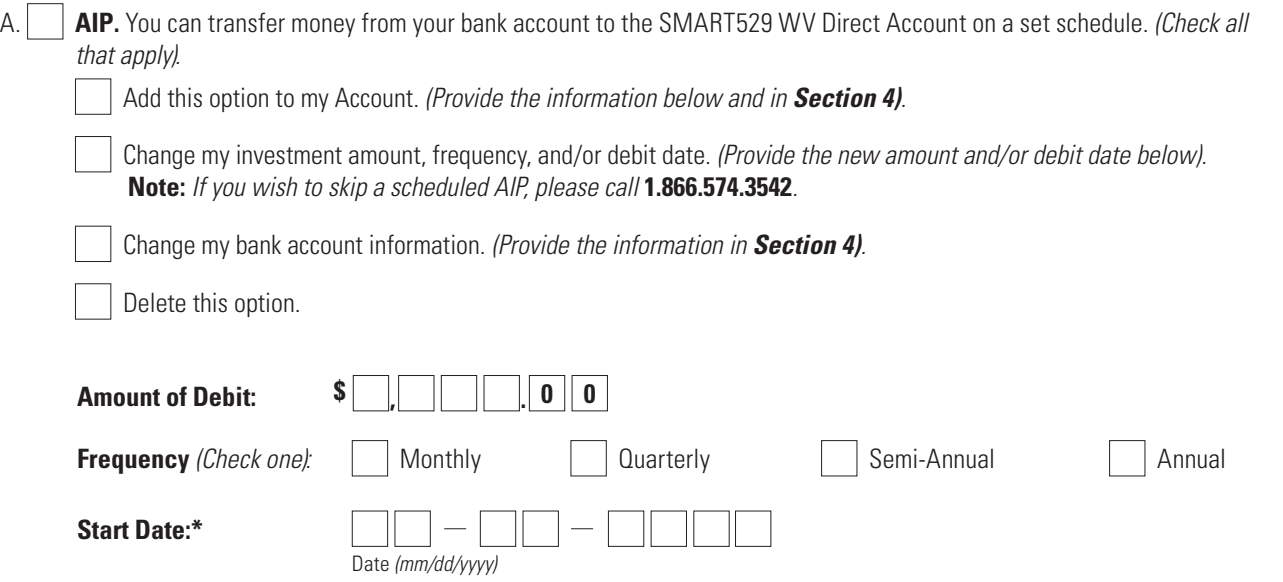

\* The Program must receive instructions at least 3 business days prior to the indicated start date; otherwise, debits from your bank account will begin the following month on the day specified. The start date must fall between the 1st and the 28th of the month. If the date is not specified, this option will begin the month following the receipt of this request, on the 10th day of the month. Please review your quarterly statements for details of these transactions.

 **Annual Increase.** You may increase your AIP contribution automatically on an annual basis. Your contribution will be adjusted each year in the month that you specify by the amount indicated. A confirmation of this increase will be sent to you a month before it is scheduled for implementation.

 **Note:** A plan of regular investment cannot assure a profit or protect against a loss in a declining market.

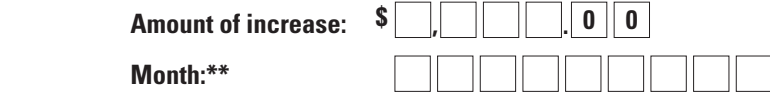

- \*\* The month in which your AIP contribution will be increased. The first increase will occur at the first instance of the month selected. Annual AIP increases are subject to the general contribution limits of the SMART529 WV Direct Plan and will also count toward annual federal gift tax exclusion limits.
- B. **EFT.** Add, change, or delete bank information for future electronic transfers. We will keep your bank instructions on file for future EFT contributions. You can transfer funds from your bank account to your the SMART529 WV Direct Account at any time simply by calling us, or by requesting a transfer online. The maximum contribution for a one-time EFT is \$160,000.

Add | | Change | | Delete

**Note:** UGMA/UTMA contributions will not be accepted into this Account. An additional account may be set up for this purpose.

## **4. Bank information**

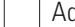

d **Change** Delete

- Complete this section if you are adding an AIP or EFT option to your Account or if you are changing your bank account information.
- AIP and EFT can be made only through accounts held by a U.S. bank, savings and loan association, or credit union that is a member of the Automated Clearing House (ACH) network. Money market mutual funds and cash management accounts offered through nonbank financial companies cannot be used.

**Important:** By signing this paperwork, you agree and confirm that your use of the Automated Clearing House ("ACH") Network will not result in transfers to or from a financial institution outside of the Unites States. You also understand it is your responsibility to notify The Hartford if any changes to your status occur that may require funds to be sent to or from a financial institution outside of the United States.

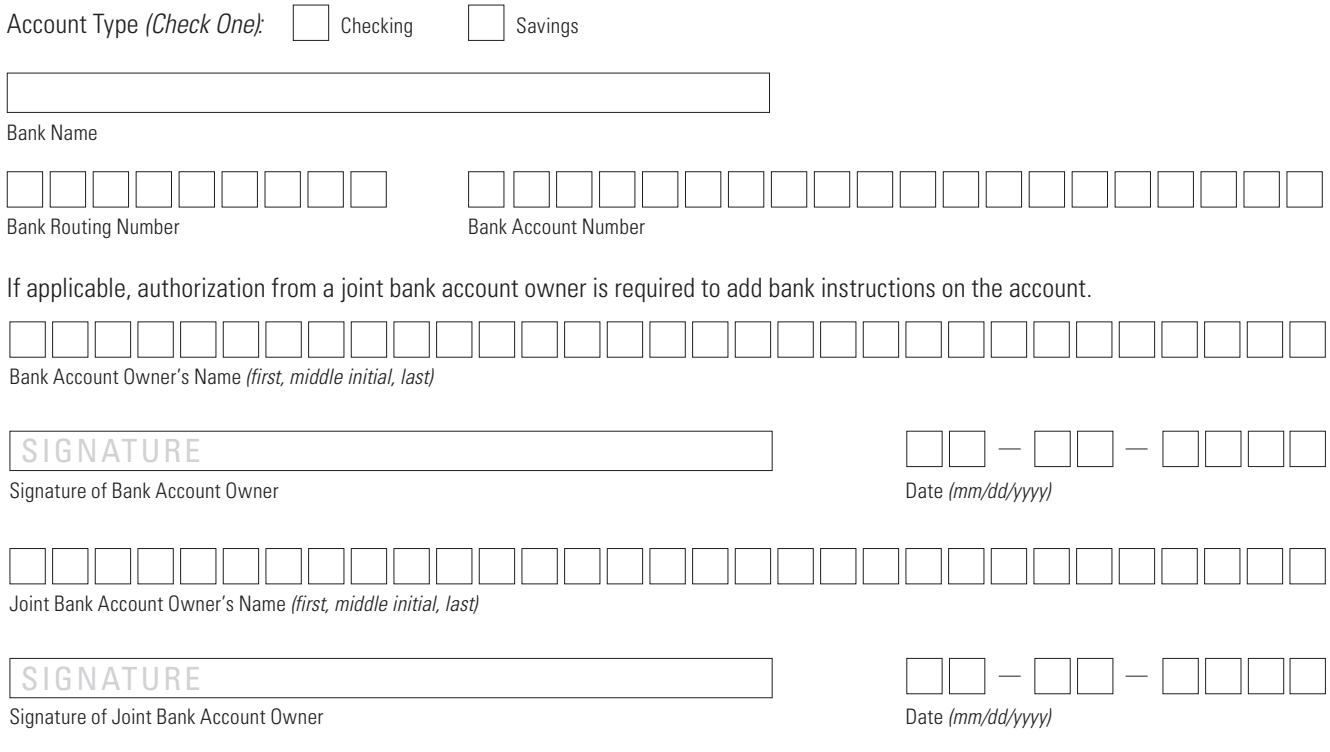

### **PLEASE TAPE A COPY OF YOUR VOIDED CHECK HERE, OR ATTACH BANK VERIFICATION LETTER FOR SAVINGS ACCOUNT. STARTER CHECKS ARE NOT ACCEPTABLE.**

**Note:** The routing number is usually located in the bottom left corner of your checks. You can also ask your bank for the routing number.UGMA/UTMA contributions will not be accepted into this Account. An additional account may be set up for this purpose.

## **5. Interested party information** *(Optional)*

• Complete this section if you want additional person(s) as an interested party to receive quarterly statements on the Account or if you are replacing or changing interested party information on your Account.

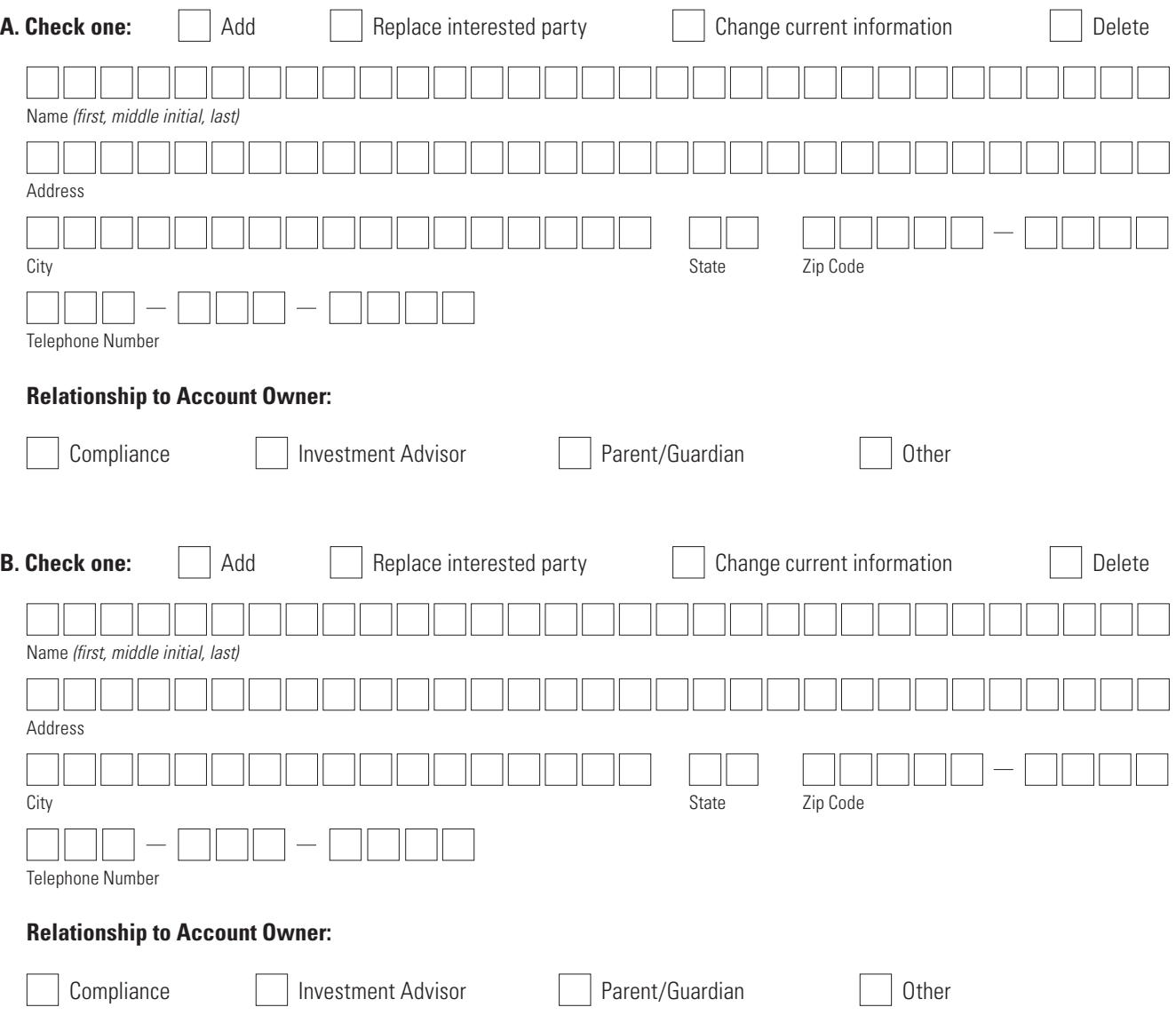

#### **DO NOT STAPLE**

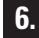

## **6. Systematic Exchange Program** *(Optional)*

- Complete this section if you want to systematically move a fixed-dollar amount between the same registered accounts on a regular basis. This feature is not available if participating in the Age-Based Portfolio.
- By selecting this feature, you authorize SMART529 WV Direct to exchange money automatically from one Investment Option to another either monthly or quarterly. The minimum exchange amount is \$50.

 **Note:** If the Systematic Exchange Program is established at the time the new Account is opened or instituted for new contributions to an existing Account, it will not count as one of your allowable investment strategy changes per calendar year, as outlined in the Offering Statement. However, if you make any changes to your Systematic Exchange Program selections, that will count as one of your allowable investment strategy changes per calendar year.

**Frequency** (Check one):  $\begin{array}{|c|c|c|c|c|}\n\hline\n\end{array}$  Monthly  $\begin{array}{|c|c|c|c|c|}\n\hline\n\end{array}$  Quarterly\*

\*Based upon established date, not calendar quarter.

**Start Date:\*\***

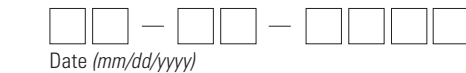

\*\*The Program must receive instructions at least 3 business days prior to the indicated start date. The start date must fall between the 1st and the 28th of the month. If the date is not specified, this option will begin the month following the receipt of this request, on the 10th day of the month. Please review your quarterly statements for details of these transactions.

#### **I authorize the SMART529 WV Direct to exchange from the following Investment Option(s)**

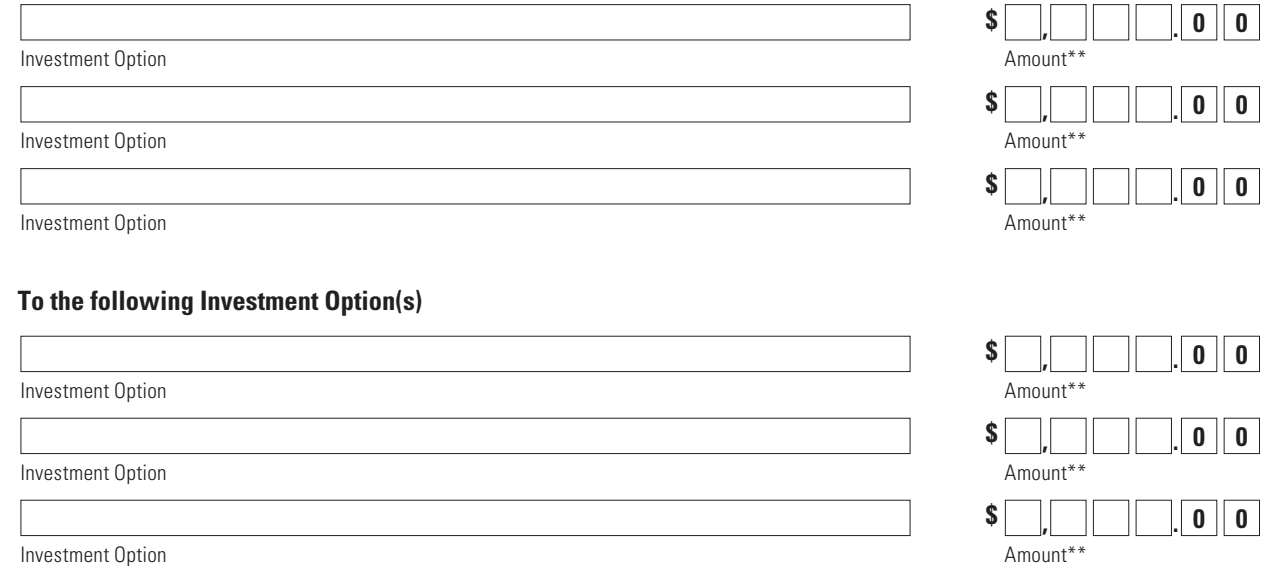

\*\*Please specify only dollar amounts, not percentages.

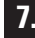

## **7. Systematic Withdrawal Program**

- Complete this section to establish periodic withdrawals for your SMART529 WV Direct Account.
- Systematic Withdrawal Programs (SWP) can be established for qualified distributions only. We are required to file IRS Form 1099-Q annually for distributions taken from your SMART529 WV Direct Account. You can have up to two SWPs on your account.
- If the balance on the Investment Option is less than the SWP amount specified, the SWP instructions will be stopped.

**Important:** Your distribution will be held if a contribution is not on deposit for 10 business days, or 30 business days if the address to which you have requested the distribution to be sent has changed. The distribution will be released when the specified waiting period has been satisfied.

### A. **Activate the SWP for the SMART529 WV Direct Account.**

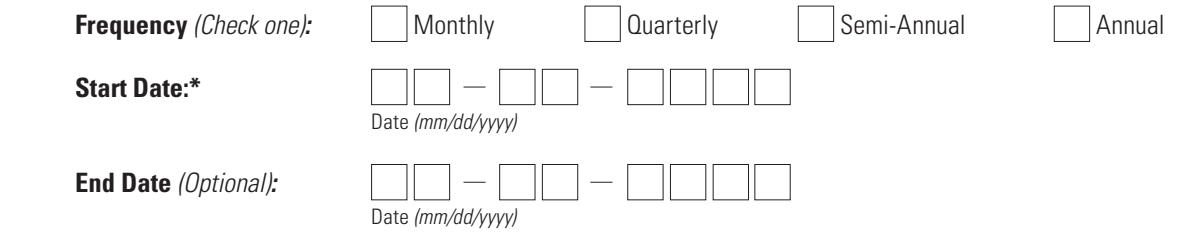

\*Must be at least 3 business days from now. This is the date that your assets will be withdrawn from your SMART529 WV Direct Account. The withdrawal date may occur from the first day of a given month through day 28 of that month. If the date falls on a weekend or holiday, it will be processed on the following business day.

#### **I authorize the SMART529 WV Direct to withdraw from the following Investment Option(s)**

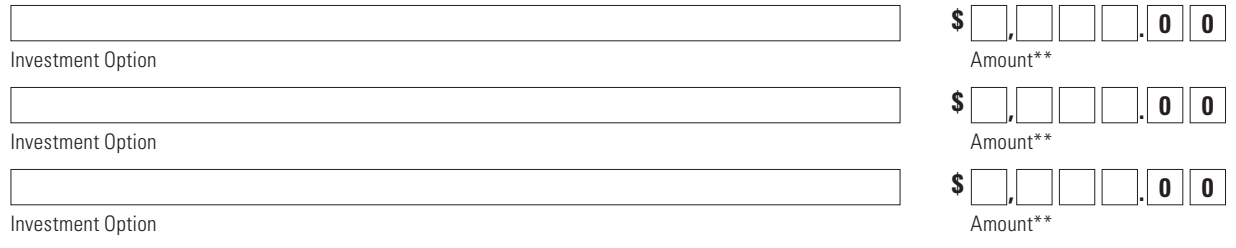

\*\*Please specify only dollar amounts, not percentages.

#### B. **SWP Recipient.**

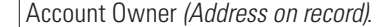

Designated Beneficiary *(Address on record).*

Eligible college or university *(Provide school address below).*

Name of School *(Complete only if the distribution is to be sent directly to the school).*

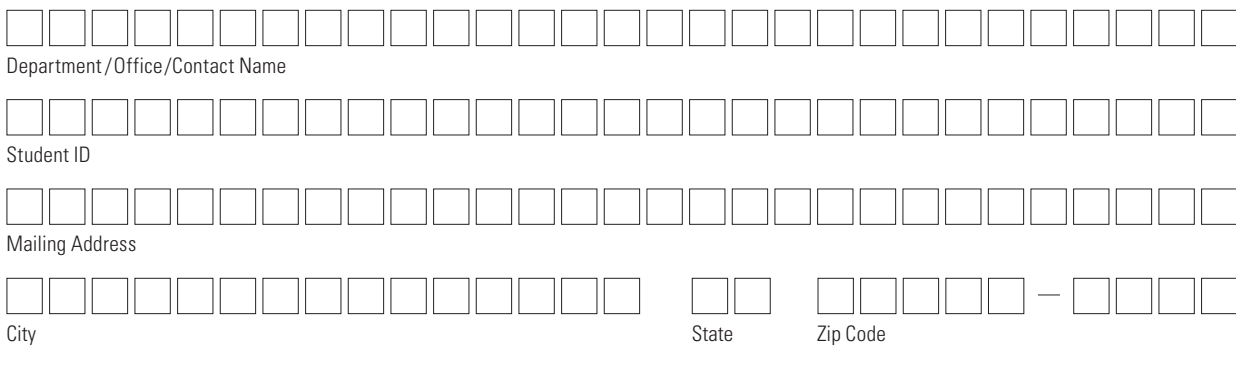

## **8. Signature—YOU MUST SIGN BELOW**

I certify that I have read and understand, consent, and agree to all terms and conditions of the Offering Statment and understand the rules and regulations governing distributions from my SMART529 WV Direct Account. I also certify that the information provided on this form is accurate and hereby instruct the SMART529 WV Direct to distribute my Account as I have indicated.

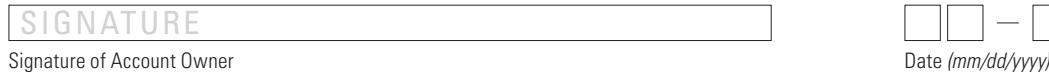

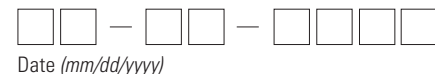

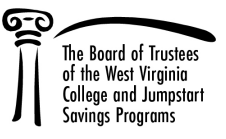

I

[PAGE LEFT BLANK INTENTIONALLY]